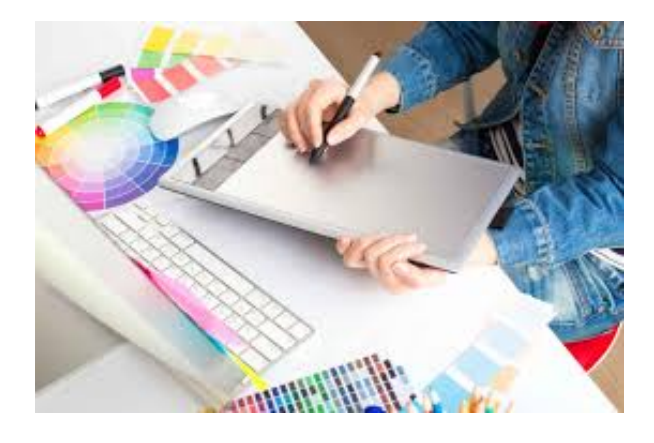

# **MF0697\_3. EDICIÓN CREATIVA DE IMÁGENES Y DISEÑO DE ELEMENTOS GRÁFICOS**

**SKU:** PD51

## **OBJETIVOS**

#### **Objetivo General**

- Tratar imágenes y crear elementos gráficos con los parámetros de gestión del color adecuados.
- Seleccionar imágenes de archivos y de bancos de imágenes para su inclusión en el proyecto gráfico, en función de las necesidades del encargo y de las condiciones de uso, Calibrar, caracterizar y obtener perfiles de color de cámaras, escáneres y monitores, para mantener la coherencia del color en los procesos de captura y tratamiento de imágenes, Capturar imágenes con cámaras digitales o mediante escáner para incorporarlas al proyecto gráfico ajustando sus valores, teniendo en cuenta las características del original y las condiciones de captura, Corregir y conseguir el efecto deseado en las imágenes para editarlas, teniendo en cuenta sus propias características, la gestión del color, las condiciones del entorno y el sistema de impresión. Crear elementos gráficos con programas informáticos de diseño resolviendo los problemas artísticos y técnicos que conlleva.

#### **Objetivos Específicos**

- Determinar las imágenes a incluir en un proyecto gráfico, en función de unas instrucciones dadas para su realización
- Capturar y editar imágenes seleccionadas, ajustando parámetros técnicos y manteniendo unas condiciones de calibración y perfiles de color dados para la creación.
- Reproducir el color en los flujos de trabajo para la obtención del producto gráfico, manteniendo la coherencia y teniendo en cuenta las bases de la colorimetría y los principios de la gestión de color.
- Retocar digitalmente las imágenes, teniendo en cuenta las especificaciones técnicas del sistema posterior impresión o de salida
- Ajustar las propiedades de los programas informáticos de diseño para la posterior creación de elementos gráficos de manera que el resultado obtenido sea viable en los diferentes sistemas de impresión.
- Realizar ilustraciones de acuerdo a las especificaciones técnicas y del proyecto utilizando

programas de dibujo vectorial y tableta gráfica.

Enviar las ilustraciones realizadas a los diferentes proveedores o clientes utilizando los diferentes sistemas de comunicación y asegurando la calidad del envío

## **DESCRIPCIÓN DEL PRODUCTO**

#### **UF1457 Obtención de imágenes para proyectos gráficos**

## **Unidad didáctica 1. Selección y obtención de imágenes / Obtención de imágenes para proyectos de diseño gráfico**

- Características de las imágenes
- Tipos de imágenes. Fotografía/ Ilustración
- Obtención por fotografía
- Escaneado
- Obtención de imágenes en bancos de imágenes

### **Unidad didáctica 2. Creación y manipulación de imágenes / Gestión de la propiedad intelectual de imágenes**

- Collage
- Reutilización de imágenes
- Foto montaje
- Ilustración
- Realización de ilustraciones por técnicas manuales/ infográficas
- Programas de creación de imágenes vectorial
- Programas de creación de imagen por mapa de bits
- Normativa de aplicación
- Como registrar las imágenes propias
- Derechos de reproducción y uso
- Derechos de manipulación
- Creative commons

#### **UF1458 Retoque digital de imágenes**

#### **Unidad didáctica 1. Gestión del color**

- Teoría del color
- Percepción del color
- Instrumentos de medición del color. Densitómetros, colorímetros y espectrofotómetros
- Luz, sombra, tonos medios
- Gamas de colores
- Calibración de monitores e impresoras
- La reproducción del color: Sistemas y problemática de la reproducción del colorear
- Especificación del color
- Las muestras de color
- Colores luz/colores impresos
- Monitor/impresora láser/chorro de tinta/pruebas de color/color Offset
- Pruebas de color; tipos, fiabilidad

#### **Unidad didáctica 2. Tratamiento de la imagen**

- Edición de imágenes, software, formatos
- Tamaño, resolución, espacio de color
- Capas, canales, trazados
- Ajuste de las imágenes
- Tintas planas, cuatricomía, hexacromía
- Filtros, tramar, destramar, enfoque, desenfoque, ruido, píxel, textura, trazo
- Retoque de imágenes. Color, difuminar, fundir, clona

#### **Unidad didáctica 3. Creatividad con imágenes**

- Software idóneo para cada caso
- Recursos gráficos para el tratamiento de las imágenes

#### **Unidad didáctica 4. Gestión de la imagen final**

- Impresión de pruebas a color
- Selección del tipo de impresora
- Distintas prestaciones para distintos tipos de impresoras
- Impresora láser, plotter, cromaline, prueba de gama
- Gestión de imágenes; compresión, descompresión, formatos
- Sistemas de envío de imágenes: mail, FTP, otros.

#### **UF1459 Creación de elementos gráficos**

#### **Unidad didáctica 1. Ajuste de programas de dibujo vectorial**

- Herramientas informáticas utilizadas en la creación de productos gráficos
- Comparación y selección de las más adecuadas para cada utilidad
- Conceptos básicos de la aplicación de la imagen en diseño gráfico
- Parámetros técnicos de reproducción
- Tratamientos gráficos de la imagen
- Modos
- Tabletas gráficas
- Formato de salida

### **Unidad didáctica 2. Realización de elementos gráficos utilizando programas de dibujo vectorial**

- Tipos o clasificación
- Historia y tendencias de la ilustración
- Técnicas de ilustración
- Selección del tipo de ilustración adecuado a cada caso
- Técnicas de trabajar con varias imágenes
- Técnicas de trabajar con tipografía
- Técnicas de dibujo de diferentes elementos: dibujos de elementos simples y de objetos figurativos a escala
- Impresión de maquetas
- Relación entre las especificaciones del libro de estilo y la ilustración

#### **Unidad didáctica 3. Gestión de archivos gráficos**

- Almacenamiento
- Formatos
- Envío de los archivos de ilustraciones mediante distintos sistemas asegurando la calidad del envío
- Calcar mapa de bits